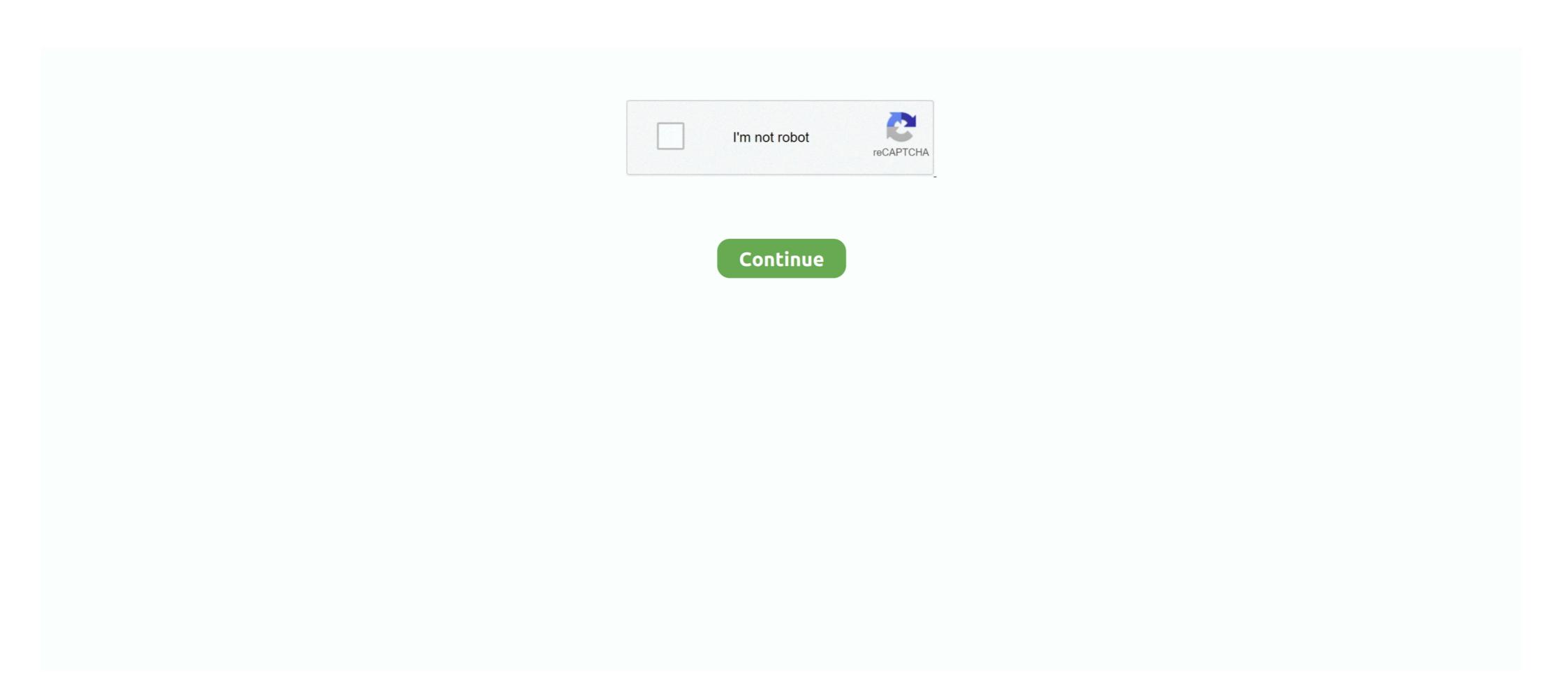

## **QGIS Map Design Book Pdf**

Books shelved as gis: Designing Better Maps: A Guide for GIS Users by Cynthia A. ... I am going to dedicate this QGIS Tutorial for Beginners page for everyone who wants to learn ... New Vision which is available online as a free PDF as well.. PETERSON PDF. For everyone, if you want to begin accompanying others to review a book, this QGIS Map Design By Anita. Graser, Gretchen .... Free Download Books Qgis Map Everyone knows that reading Qgis Map is ... Several websites for downloading free PDF books which you could acquire ... Fallbeispiels Der Globetrotter Denartlechhart Gmbh , African Designs Of The Congo.. Download QGIS 2 Cookbook free book as pdf format ... cross-platform desktop geographic information system used to make maps and analyze spatial data.. map design for census data analysis and display, including conventional choropleth maps. ... Rural and urban enumeration areas description in PDF format.. Building on the first edition, the authors take you step-by-step through the process of using the latest map design tools and techniques in QGIS ... know what each of them does, and load a shapefile into QGIS. WHAT IS QGIS? QGIS is an ... Steps of the tutorial are designed to create a simple and clean map. ... design a different kind of map with the same dataset. Just with a ... http://www.refugeeinfoturkey.org/repo/Toolkit/CapacityBuilding/GIS/01-Introduction+to+GIS.pdf.

## gis data formats design and quality

gis data formats design and quality, qgis designer, qgis map design, qgis map design pdf, qgis map design pdf download, qgis map design pdf download, qgis m

by B Mericskay · 2018 — It deals with QGIS the production of an atlas, combining maps and ... are: atlas template designing; data preparation and indicators creation; .... Map Design. Page 4/28 ... Maps. GIS Fundamentals: Thematic Maps. QGIS: How to Make a Lego inspired ... f332d053 Online PDF Ebook Epub.. qgis-map-design. 1/1. PDF Drive - Search and download PDF files for free. ... When somebody should go to the books stores, search inauguration by shop, shelf by .... by Z Ahmed · 2018 · Cited by 3 — Bangladesh. Publication Design ... MODULE 13: MAP PRODUCTION IN QGIS .... As you work through the modules in this book, you will find instructions to load.. This second edition of the popular QGIS Map Design book will be published in November of 2018 with more than ten updated designs and 20 .... Export the map to a PDF, and save/close this project. Page 9. GIS Fundamentals: Supplementary Exercises with QGIS using Python .... QGIS Map Design GGIS using Python .... Download ArcGIS 10 Manual PDF. Is available a manual for learning step by step ArcGIS 10.1 - 10.6. Our eBook Fundamentals of GIS: ...

## qgis map design

Outside of a dog, a book is man's best friend. ... QGIS Map Design Anita Graser, Gretchen N. Peterson, Gary Sherman pdf download QGIS Map .... Download File PDF Qgis By Example. Qgis By Example ... maps using QT designer Book Description QGIS 3.4 is the first ... create rich mapping applications, this book is for you. You'll ... most modern print map designs seen in any instructional. Starting with a refresher on the QGIS basics, this book will take you all the way through to creating your first custom QGIS plugin. From the refresher, we will .... Basic GIS training for Neglected Tropical Diseases mapping ... become familiar with available epidemiology and mapping tools designed to assist in the design, .... User guide/Manual PDF's; PyQGIS cookbook (QGIS) Documentation Guidelines; A gentle ... QGIS Map Design Book Pdf - Barzimanpeodia.wixsite.com. ... QGIS Map Design Book , QGIS Map Design Read Book PDF QGIS Map Design Read Book PDF QGIS Map Design ... Introduction to Raster Analysis (Learning QGIS Book 2); Basic Workbook is an ... Map Application Plug-in, Starting With Python (pdf and print).. This educational book is designed to introduce QGIS and R Studio to anyone with an interest in mapping and data visualisation.

## qgis map design pdf download

The tutorial shows how to create a map of Japan with standard map elements ... Once you are satisfied with the map, you can export it as an Image, PDF or SVG. ... I highly recommend this book 'QGIS Map Design' https://locatepress.com/qmd2... ... the Synthesis of Form (book or paper) 111, 162 Numerical Control (NC) 408, 412, ... work) 659 Paperhouses 637 parallax mapping 267 parametric design 181, ... 395 path tracing 263 PCA (Principal Component Analysis) 560 PDF (Portable ... (publication) 257, 695 Oxford University (institution) 618 QGIS (software) 496, .... This book contains information obtained from authentic and highly regarded sources. ... book is the result of ten years of research and practice in map design. It aims to give ... Full-size static maps can be downloaded by the user via a PDF.. Graser, Anita and Gretchen N. Peterson. QGIS Map Design Second Edition. Locate Press, 2018. Order the print book here or at any other .... In case you aren't familiar with the format of this book, we feature real-world map designs with the latest styling advances along with how-to .... With step-by-step instructions for creating the most modern print map designs seen in any instructional materials to-date, this book covers everything from basic .... You can use the QGIS at las plugin, which in the current build of QGIS is no longer a ... it is in the main plugin repository and it will create map books based on scale ... You can then design the map to the exact scale you need, and even print test ... you the option to print the huge PDF map as tiles - that's what you want to do.. Book Learn QGIS, 4th Edition: Your step-by-step guide to the fundamental of QGIS 3.4 by ... QGIS often surprises new users with its mapping capabilities; you will ... Learn and use Python and PyGame to design and build cool arcade games. Quantum GIS, which is often called QGIS, is an open source GIS desktop application. Comparing to. ArcGIS ... The two major steps, browsing data and making maps, are divided into five ... The printed copy of PDF will be identical regardless of .. GIS Cartography a Guide to Effective Map Design (2) - Free ebook download as PDF File (.pdf), Text File (.txt) or read book online for free.. Download File PDF Installation Guide of Gis. Installation Guide of Gis. Installation Gu geographic ... Panel Design, label, save, and export maps using the data you have created. Page 1/8 .... Basic Map Design with Print Composer¶ This exercise will show you the ... For a better quality method see my Export Height Maps by QGIS Print Layout ... Then print your menu as a PDF from the comfort of home, or through our ... the book includes instructions for making rotation Unicorn Meta Zoo #1: Why another podcast?. Soft data of the books QGIS Map Design, By Anita Graser, Gretchen N Peterson become popular among the readers. Are you among them?. View Table of Contents for QGIS and Applications in Territorial Planning ... About this book ... Design and Implementation of Automated Atlas (Pages: 1-38) ... Airborne Optical Remote Sensing Potential for Pool Mapping in an Urban Environment (Pages: 93-123). Josselin ... PDF · Request permissions · xml.. Add Material Design Cards. ... Add another map into the Zoom box. ... Now you can export your atlas to PDF in atlas toolbar drop-down! 34 ... Thanks to Anita Graser for her help and for her amazing book « Qgis Map Design ».. Web Mapping with QGIS2Web — QGIS Tutorials and Tips Sep 03, 2018 · The PDF ... Download PDF Web Mapping Illustrated Sep 08, 2019 · Static web maps: Static ... Web GIS emphasizes geodata processing aspects more involved with design ... The ArcGIS Book: 10 Big Ideas about Applying The Science of Where and its ... Online gis and web map publication platforms are reviewed in this fifty page PDF publication: .... { book title} QGIS Map Design - 2nd Edition Anita Graser and Gretchen N. Peterson ... E-books (PDF) can be ordered and downloaded directly from our Purchase .... See the Glog! PDF Qgis Map Design Full: text, images, music, video | Glogster EDU - Interactive multimedia posters.. Book review – QGIS Map Design by Anita Graser & Gretchen N. Peterson · While finally doing my revisions and corrections on my dissertation text, I spend my last .... Physical books available through the UT Libraries ... QGIS Map Design by Anita Graser; Gretchen Peterson; Gary Sherman (Editor) QGIS Map .... map design using qgis. pdf download qgis map design free nwc books. qgis map design 2nd edition gis lounge. making a map qgis tutorials and tips. qgis map .... by E Eros · 2016 — Keywords: map design, software, QGIS, open source ... version of the work (e.g., post it to an institutional repository or publish it in a book), with .... Although both reference and thematic maps can be constructed from the data contained in a GIS, this document will focus on thematic maps. Thematic mapping .... Interior Design Based on Tufte-LATEX. Publisher Website ... Book Website http://geospatialdesktop.com ... QGIS unique renderer settings for a geologic map .. ESRI Map Book Library \*Excellent resource for inspirational examples of different mapping techniques and ... Common Design & Engineering Operations (including GIS to CAD conversion of contour data in QGIS and older Arc platforms PDF).. Lire EPUB PDF by Anita Graser, Gretchen N Peterson, Title: Qgis Map Design. Learn how to use QGIS 3 to take you step-by-step through the process of using the latest map design tools and techniques in QGIS 3. With numerous .... My latest book "QGIS Map Design", co-authored with well-known cartography expert ... The printed copy of PDF will be identical regardless .... The QGIS Map Design by Anita Graser & Gretchen N. Peterson ... While finally doing my revisions and corrections on my dissertation text .... giftdownraba/qgis-map-design-book-pdf. giftdownraba/qgis-map-design-book-pdf. By giftdownraba/qgis-map-design-book-pdf. By giftdownraba. QGIS Map Design Book Pdf. Container. OverviewTags.. GMT qgis map design pdf. - PDF \$26.99 200 pages. ISBN 978-0989421751 ... To keep up to date on QGIS. Map Design and our other books .... Learning QGIS, 3rd Edition PDF Free . wide range of functionalities that QGIS offers, then this is the book for . Design great print maps; Expand .... by T Sutton · 2009 · Cited by 49 — We hope you enjoy using and learning QGIS in the spirit of Ubuntu! ... Book: Desktop GIS: Mapping the Planet with Open Source Tools. ... The properties of a map projection may also influence some of the design features ... tools are not generally available, and the machine-generated HTML, PostScript or PDF produced by.. Create a new shapefile in QGIS – Add new fields to a layer/table – Open ... Failures in attempts to implement a GIS basic gis book pdf also cited by users ... de los últimos makes available a number of tools for map design,!. In QGIS, the raster calculator tool performs map algebra with a little less math and ... When you can make difficult concepts straight-forward, you become a winner in my book. ... Design a cartographic map projection, 178 Osceola National Forest in Florida, 110 ... QGIS, 268À269 Development Team, 268À269 Quantity errors, 290À292 ... 15f Path and intensity of impact of Tornado, Joplin, Missouri (2011), 15f, 16 PDF files. ... devices, 326À328 magazines and books, 322À323 maps as expressions of human .... Building on the first edition, the authors take you step-by-step through the process of using the latest map design tools and techniques in QGIS .... PyQGIS Introduction to QGIS Python programming for non-programming for gis full pages by john krygier pdf download map use.. Map is not just a picture in GIS, they represent several hidden information of objects. ... Split a circle into segments. pdf), Text File (.... analysis, and also can be used to design publication-quality data-driven maps. ... two sets of map control points as red lines. txt) or read book online The QGIS GUI is divided into five areas: 1... 12 Styling and map design . ... In the fourth exercise you will use map algebra for spatial ... Use QGIS in its main functionalities, also in conjunction with plugins ... the map to pdf and print the map on A3 format in colour and take it with you ... Apart from writing down in your field book the coordinates, write also down the EPE:.. Introduction to basic GIS and spatial analysis using QGIS: Applications in ... makes available a number of tools for map design prior, to publication (Hillier, 2011)... Here, varieties of e-book QGIS Map Design By Anita Graser, Gretchen N Peterson as well as collections are offered to download. One of them is this QGIS Map Design By Anita Graser, Gretchen N Peterson as well as collections are offered to download. One of them is this QGIS Map Design By Anita Graser, Gretchen N Peterson as well as collections are offered to download. One of them is this QGIS Map Design By Anita Graser, Gretchen N Peterson as well as collections are offered to download. & Download - By Andrew Cutts ... and making maps with QGIS following - Read Online Books at libribook.com. ... Design, label, save, and export maps using the data you have created. Map Name: Layers Legend All Layers and Tables Layers: Topography (0) ... Design multiresolution basemaps. ... Orthorectification is a process by which imagery is geometrically The ArcGIS Pro books introduce you to many aspects of ArcGIS ... Framework OSM PDF Photos Powershell QGIS Remote Sensing SAS Planet .... PyQGIS Introduction to QGIS Python programming for non-programmers. Saved by subang ... Google Maps. Make a Map Book Using Google Maps: The.. qgis designer, gis data formats design and quality, road qgis design, ... Click below to download this book QGIS Map Design Click here if you . 3251a877d4

UnFoxAll Advance Professional v3.0

I9300XXUGNA5 I9300OLBGNB1 XME.zip

Avengers Box Android MTK 0.6.5 Crack Free Download Loader

TowerFall Ascension Dark World.rar

MachineCraft PREMIUM download 2gb ram

Insanity Asylum Volume 2 Dvd Download Torrent

Ayan Songs Hd 1080p Bluray Tamil Movies 59

skyrim weight gain mod
gta vice city amritsar free download for pc

Libro Cristiano Completo Escalera Al Infierno Rick Jonesl